ファーウェイパワコン 工事 配線図

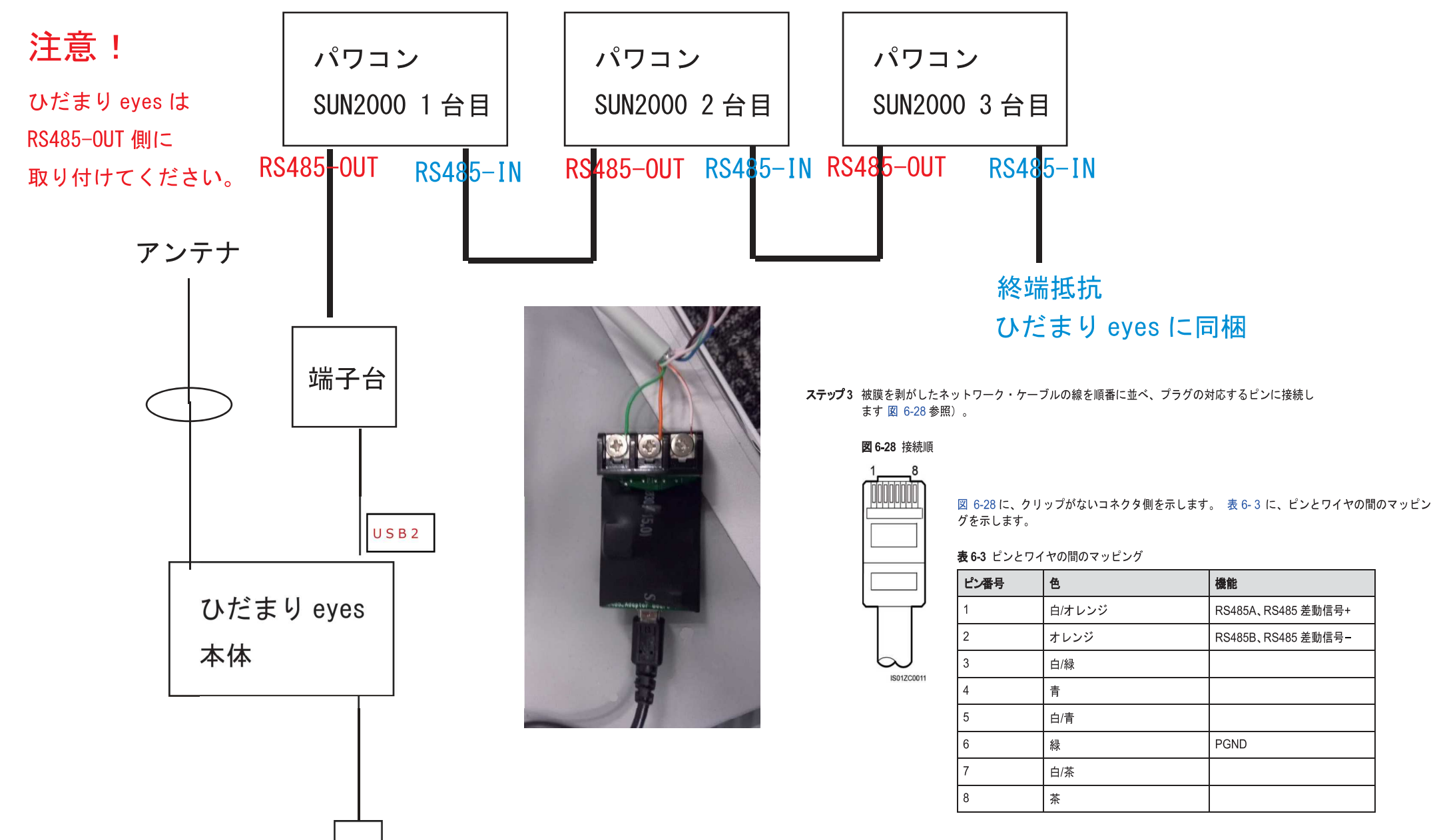

## ひだまりeyes ファーウェイパワコン 設定方法

## 8.2.8 通信プロパティの設定

ひだまりeyesを接続するにあたって下記の設定をしてください。

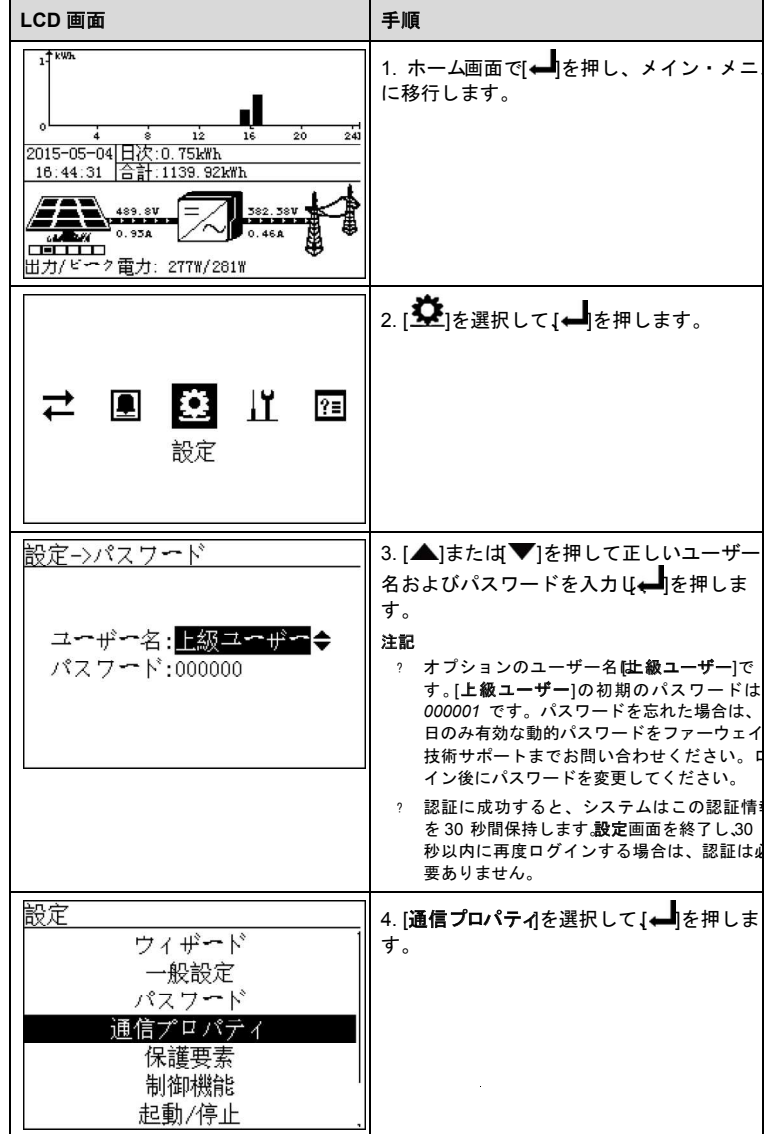

2/3

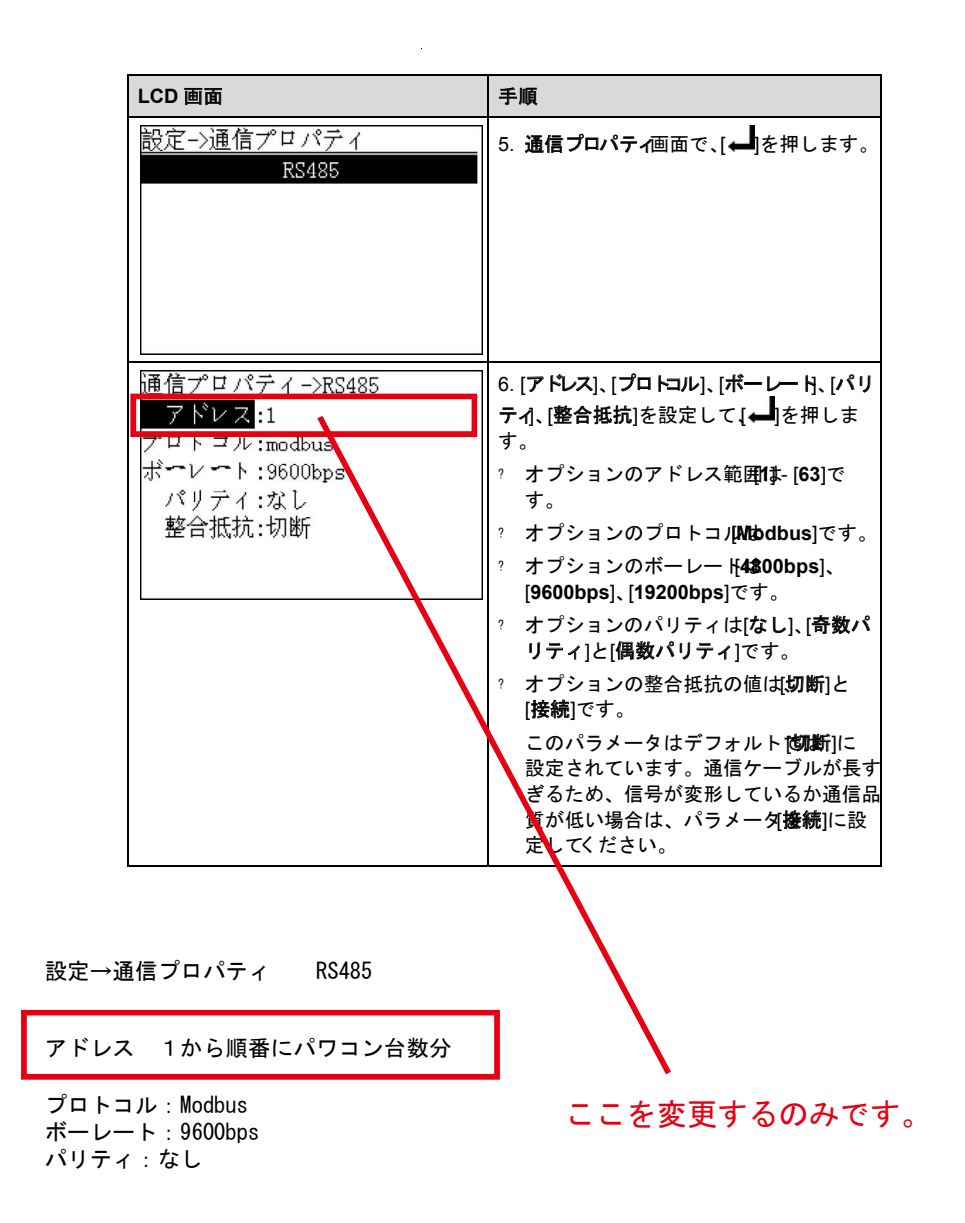